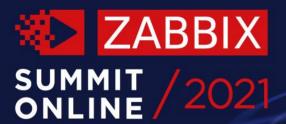

# TWO FACTOR AUTHENTICATION FOR ZABBIX

(THE POWER OF OPEN SOURCE)

EVGENY YURCHENKO

Co-Founder, BGmot Inc., Canada

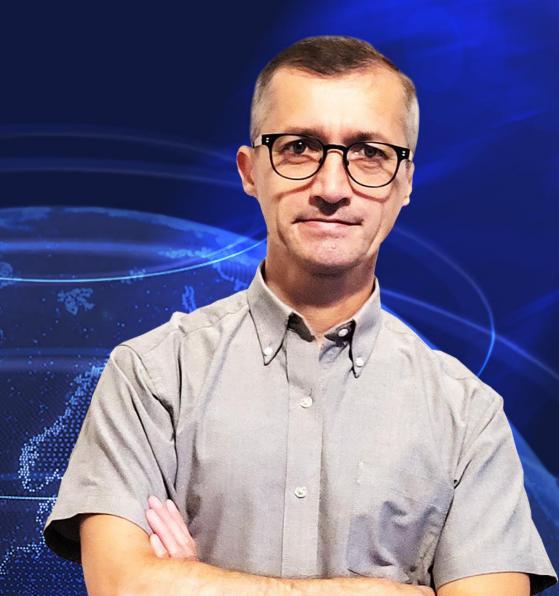

#### Two factor authentication (2FA)

Why 2FA for Zabbix?

- increased security
- complying with corporate policies
- if Zabbix UI exposed to Internet it's a must

#### Two factor authentication (2FA)

#### How does it work?

Two 2FA methods implemented:

- using Google Authenticated application (simple)
- using DUO 2FA provider (sofisticated)

#### Regardless of method the workflow is the same:

- a user is authenticated using configured Zabbix logic (internal, LDAP etc)
- if previous step succeeds then the user is required to confirm his identity using registered device

Enable 2FA in Zabbix UI. This is global setting, i.e. affecting all the users.

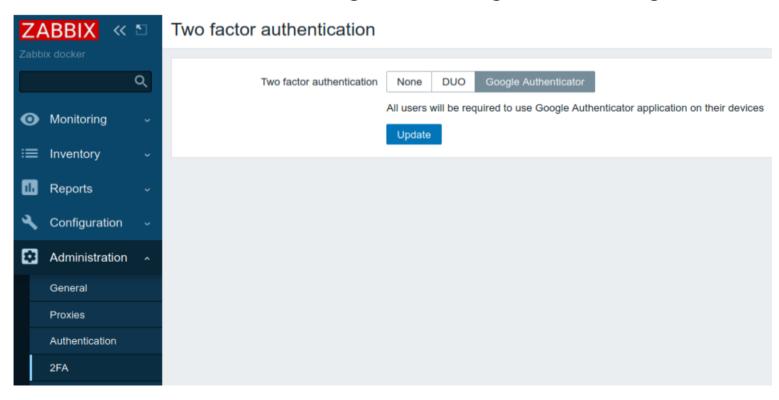

When a user logs in for the first time

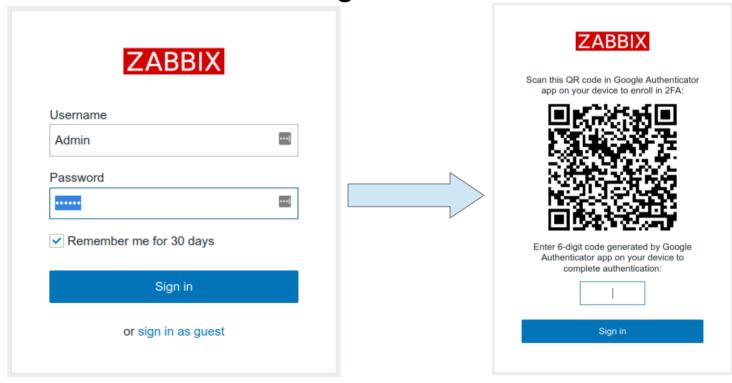

User scans QR code and his device gets "enrolled"

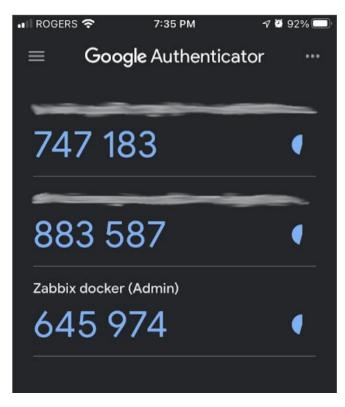

 From now on this user will have to enter only the one-time code generated by Google Authenticator application

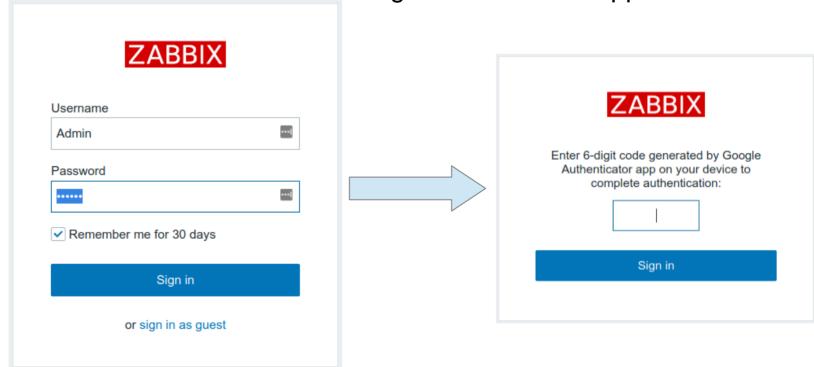

#### 2FA - DUO

- Another method of performing 2FA is using third party service – DUO
- Benefits:
- DUO is widely used in many companies -> natural integration/adoption
- Users management/audit at DUO web site
- DUO application on your device provides much more flexibility in providing security confirmation: push-acknowledgement, voice call, SMS
- Up to 10 users for free
- More details at https://duo.com/product/multi-factor-authentication-mfa/two-factor-authentication-2fa

#### Two factor authentication (2FA)

- See demos and detailed instructions at:
- https://bgmot.com/zabbix\_twofa\_gglauth
- https://bgmot.com/zabbix\_twofa\_duo

Source code (available for 5.0 and 5.2 at this moment): https://github.com/BGmot/zabbix

The code DOES NOT affect default Zabbix server bahaviour!